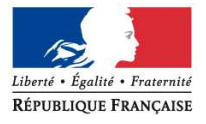

Le recteur

à

Mesdames et Messieurs les directeurs, instituteurs et professeurs des écoles, des écoles maternelles, élémentaires et primaires

Pour information

Mesdames et Messieurs les inspecteurs de l'Education nationale Monsieur le directeur de l'E.S.P.E. Responsable du site de SAINT-BRIEUC

Mesdames et Messieurs les principaux de collèges

Madame la directrice de l'EREA de TADEN

Saint-Brieuc, le lundi 14 novembre 2016

Dossier suivi par Sonia RIVOAL-LOYARD Mélanie BESCOND

Division du personnel

Tél.

Page **1** sur **2**

académie **Rennes** 

direction des services départementaux Côtes d'Armor Éducation nationale

DIV1D

02 96 75 90 30 02 96 75 90 28

Ce.div1d22 @ac-rennes.fr

Centre Héméra Direction académique 8 bis, rue des Champs de Pies BP 2369 22023 Saint-Brieuc Cedex 1

www.ac-rennes.fr

Objet : Mouvement interdépartemental – Rentrée scolaire 2017

Réf. : B.O. spécial n° 6 du 10 novembre 2016 - Note de service n°2016-166 du 9 novembre 2016

Annexe 1 : Calendrier des opérations

Annexe 2 : Liste des pièces justificatives

Annexe 3 : Formulaire de bonification exceptionnelle de 800 points au titre du handicap

La note de service n°2016-166 du 9 novembre 2016 relative à la mobilité des personnels enseignants du 1<sup>er</sup> degré pour la rentrée scolaire 2017 est parue au B.O. spécial n°6 du 10 novembre 2016.

# **I- Dispositif d'accueil et d'information**

Le dispositif d'accueil et d'information permet l'accompagnement, l'aide et l'information des enseignants lors de leur demande de mutation.

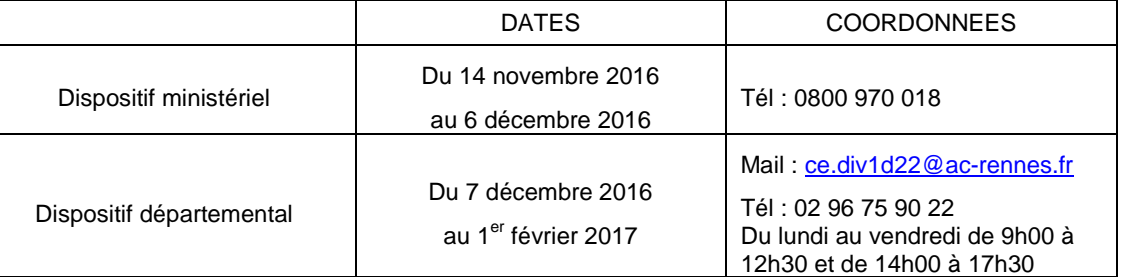

Par ailleurs, les candidats ont accès aux différentes sources d'informations sur le portail de l'Éducation nationale - http://www.education.gouv.fr.

### **II- Saisie des vœux**

L'accès par Internet au système d'information et d'aide aux mutations (S.I.A.M.) sera ouvert du **jeudi 17 novembre à 12h00 au mardi 6 décembre 2016 à 12h00** aux enseignants titulaires du premier degré. Cette application permet de **saisir les vœux** de mutation et de consulter les éléments du barème ainsi que les résultats du mouvement interdépartemental.

L'accès à S.I.A.M. peut se faire de tout poste informatique connecté à Internet selon les modalités suivantes :

- Accéder sur son « bureau virtuel » en tapant l'adresse Internet : http://www.education.gouv.fr/personnel/iprof.html ;
- Cliquer sur l'académie d'affectation présentée dans la carte de France ;
- S'authentifier en saisissant son « compte utilisateur » et son « mot de passe » puis valider son authentification en cliquant sur le bouton « Connexion »

En cas de difficultés pour accéder à I-Prof, contacter la plate-forme d'assistance informatique du Rectorat au 08 09 10 35 00 ou à l'adresse suivante : assistance@ac-rennes.fr.

Cliquer sur le bouton « les services » puis sur le lien « S.I.A.M. »

Chaque candidat peut demander jusqu'à six départements différents, classés par ordre préférentiel de 1 à 6. Les couples unis par les liens du mariage, les partenaires liés par un PACS ou les couples non mariés ayant un ou des enfants reconnus par les deux parents peuvent participer séparément au mouvement interdépartemental ou présenter des vœux liés. Dans ce dernier cas, les mêmes vœux doivent être formulés dans le même ordre préférentiel et les demandes seront traitées de manière indissociable sur la base du barème moyen du couple.

L'enseignant ayant initié une demande de mutation par S.I.A.M. recevra son accusé de réception uniquement dans sa boîte I-Prof.

## **III- Bonification du barème**

Les enseignants intéressés par une mutation interdépartementale doivent impérativement se reporter à la note ministérielle visée pour connaître les modalités ainsi que les pièces justificatives à fournir.

**Bénéficient d'une bonification de leur barème**, les enseignants formulant une demande au titre :

- **Des priorités légales** (cf article 60 de la loi n°84-16 du 11 janvier 1984 modifiée)
	- Demandes formulées au titre du rapprochement de conjoint.
	- Education prioritaire.
	- Demandes formulées au titre du handicap.
		- Bonification au candidat bénéficiaire lui-même de l'obligation d'emploi : 100 points sur l'ensemble des vœux
			- Bonification pour une demande formulée au titre du handicap de l'agent, du conjoint ou de l'enfant reconnu handicapé ou malade : une bonification de 800 points peut être attribuée par la directrice académique au vu de l'avis du médecin des personnels et après consultation d'un groupe de travail et de la CAPD.

Les agents qui sollicitent cette majoration de barème doivent compléter et adresser l'annexe 3 accompagnée des pièces justificatives au Médecin des personnels du Service Médical Académique (En fonction de votre affectation : Mme le Docteur LE BRAS – TEL 02.23.21.73.56 ou Mme le Docteur GOYEC – TEL 02.98.49.40.24) pour le 6 décembre 2016 au plus tard.

## - **Des demandes relatives à la situation professionnelle et/ou individuelle :**

- Demandes formulées au titre des vœux liés.
- Demandes formulées au titre du rapprochement de la résidence de l'enfant.

De plus, les candidats dont le premier vœu n'a pas pu être satisfait lors des précédents mouvements interdépartementaux bénéficient d'une bonification de 5 points de barème pour chaque renouvellement de ce même premier vœu.

## **IV- Accusé de réception et modification/annulation après fermeture du serveur**

Le mercredi 7 décembre 2016, les enseignants candidats à une permutation recevront dans leur boîte I-Prof un **accusé de réception** intitulé « confirmation de demande de changement de département ».

Ce document doit être retourné daté, signé et accompagné de toutes les pièces justificatives nécessaires, **pour le 19 décembre 2016, délai de rigueur,** à l'adresse suivante :

## Direction Académique – DIV1D – 8 rue des champs de pies BP 2369- 22023 ST BRIEUC Cedex 1

En cas de changement de situation personnelle obligeant à modifier la demande après la fermeture du serveur (naissance d'un enfant, mutation d'un conjoint…) ou en cas de formulation d'une demande tardive pour rapprochement de conjoint, les **formulaires de modification ou d'annulation de permutation** sont à télécharger sur le site http://www.education.gouv.fr rubrique « concours, emplois, carrières – les personnels enseignants, d'éducation et d'orientation – les promotions, mutations et affectations – SIAM : mutations des personnels du premier degré » et à transmettre **impérativement pour le 1er février 2017** à la Direction académique – DIV1D.

**IMPORTANT** : L'absence de la « confirmation de demande de changement de département » à la DIV1D pour le 19 décembre 2016 annule la participation au mouvement du candidat.

## **V- Consultation et contrôle des barèmes**

Du 2 février au 8 février 2017, il sera possible de consulter, sur S.I.A.M., les vœux et barèmes validés par l'IA-DASEN. Les contestations relatives aux vœux et barèmes seront à adresser à la Direction académique – DIV1D durant cette même période.

Les fichiers de candidatures seront transmis par la DIV1D à l'administration centrale au plus tard le 9 février 2017 et ne seront plus susceptibles d'appel.

Pour le recteur et par délégation

la directrice académique des services de l'Éducation nationale directrice des services départementaux de l'Éducation nationale des Côtes d'Armor

**Brigitte KIEFFER**